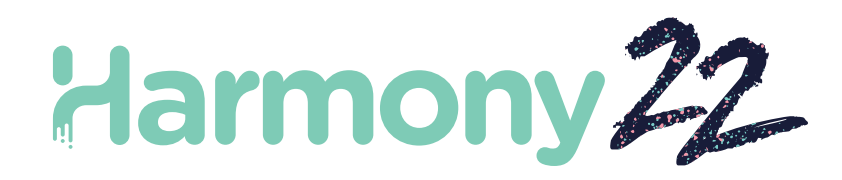

# Toon Boom Harmony22 Release Notes

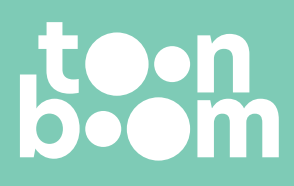

**TOON BOOM ANIMATION INC.** 4200 St.Laurent Blvd, Suite 1020 Montreal, Quebec, Canada H2W 2R2

**+1 514 278 8666** contact@toonboom.com **toonboom.com**

# Legal Notices

Toon Boom Animation Inc. 4200 Saint-Laurent, Suite 1020 Montreal, Quebec, Canada H2W 2R2

Tel: +1 514 278 8666 Fax: +1 514 278 2666

[toonboom.com](http://www.toonboom.com/)

#### **Disclaimer**

The content of this document is the property of Toon Boom Animation Inc. and is copyrighted. Any reproduction in whole or in part is strictly prohibited.

The content of this document is covered by a specific limited warranty and exclusions and limit of liability under the applicable License Agreement as supplemented by the special terms and conditions for Adobe<sup>®</sup>Flash<sup>®</sup> File Format (SWF). For details, refer to the License Agreement and to those special terms and conditions.

#### **Trademarks**

Toon Boom® is a registered trademark. Harmony™ and the Toon Boom logo are trademarks of Toon Boom Animation Inc. All other trademarks of the property of their respective owners.

#### Publication Date

03-01-2023

Copyright © 2023 Toon Boom Animation Inc., a Corus Entertainment Inc. company. All rights reserved.

# <span id="page-2-0"></span>Table of Contents

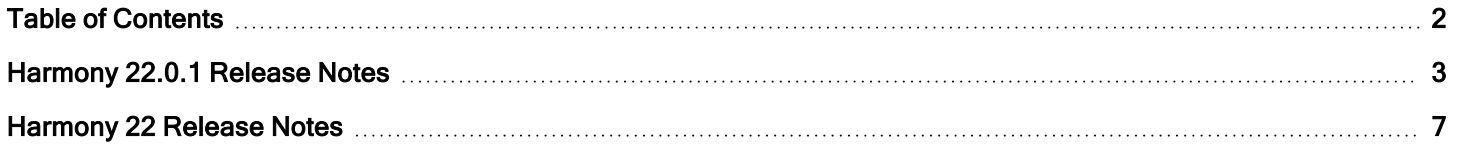

# <span id="page-3-0"></span>Harmony 22.0.1 Release Notes

Harmony 22.0.1 build 22.0.1.19339 (2023-03-01)

## Fixes

The following issues are fixed in this release of Harmony and later.

### Drawing Tools

- Using the Close Gap tool while drawing with a tablet may cause a crash.  $HAR-8828$
- The Paste Drawing Object in Place option doesn't work when the focus is in the Timeline or Xsheet. HAR-8606

#### Animation Tools

- The Shift and Trace tool doesn't display the drawing as it's being repositioned.  $HAR-8458$
- Peg holes and cross hairs for the previous drawing disappear after moving the drawing using the Shift and Trace tool. HAR-8038

#### Timeline and Playback

- Create Cycle messes up the layer's timing and is not undoable.  $HAR-3867$
- Frame Markers are not reversed when using the Paste Reverse command.  $HAR-7385$
- A layer set to Outline Mode in the Timeline always displays black in the Camera view.  $HAR-8573$
- [Windows] Playback can get stuck when Loop and Sound are enabled.  $HAR-8808$

#### **Effects**

- A vector drawing connected to a Planer Region node that is defined to use Vector Drawing, connected to a Sprite Emitter may cause a crash. HAR-8763
- Certain shading effects may show inconsistent results between 16 bit and 32 bit renderings. HAR-8721
- Shine effect produces artifacts when alpha attributes are not set to default values and scene is set to render in 32 bits. HAR-8752
- **Bokeh effect shimmers when there is slow camera movement.**  $HAR-8803$
- Bokeh and blur effects render with artifacts when Enable Graphic Card Acceleration is enabled in the Preferences. HAR-8802

#### Camera

- Show Snapshot in the Camera view doesn't display certain effects correctly.  $HAR-8735$
- The camera far clipping plane limit cannot be raised over 1000 units.  $HAR-8805$

#### 3D

• 3D models and 2D layers disappear when rotating the Perspective view 90 degrees.  $HAR-8758$ 

#### **Deformers**

- <sup>l</sup> Minimum and Maximum Distance circles displayed for weighted deformers are not the proper size on a Retina/HiDPI displays. HAR-8610
- Minimum and Maximum Distance circles displayed for weighted deformers do not scale with the drawing.  $HAR-8609$
- Using the Transform tool with Control Selection Mode enabled does not work on a newly created deformation chain. HAR-4650

#### Nodes and Node View

- Crash when entering text in Node View search field.  $HAR-8850$
- A Channel Swap node directly connected to a Display doesn't render correctly.  $HAR-8728$
- Crash after enabling Publish Attribute Mode and the Drawing attribute in the Transformation Switch node.  $HAR-8848$
- Timing Columns options in the Transformation Switch node don't work correctly. HAR-7796
- Rendering is incorrect when an art layer selector node is set to flatten and used in combination with the Animate Pencil Texture node. HAR-8809
- Reducing the alpha channel using a Matte-Resize node doesn't work if the source image doesn't have antialiasing. HAR-8582

#### Import / Export

- Importing images from scanner locks up after previewing the images.  $HAR-8818$
- PSD files from Adobe Photoshop 2021 and later are blank in Harmony. HAR-8819
- Images and 3D models disappear from the scene if the file name ends with a v and three digits (-v001).  $HAR-7118$
- [Windows] Pasting an image copied from a web browser does not work.  $HAR-8796$
- Precision loss and colour banding when writing 8 bit images in JPG, TGA, TIF and SGI if there is a colour space conversion. HAR-8826

#### Scripting

- Toon Boom Python API cannot be loaded unless a license with database is available.  $HAR-8832$
- Add Python Interface Documentation to Help menu. HAR-8769
- A drawing created using Python script is not flagged as existing on the file system, and cannot be immediately loaded and rendered. HAR-8856
- TB ExportCamera script inverts the camera when some axes are rotated 180 degrees.  $HAR-8647$
- [Linux] Plugins/Scripting packages are not loaded on startup.  $HAR-8812$
- TB GameExportWindow.js is not packaged in Harmony 22.  $HAR-8811$
- Add a scripting method, setNumberOf to SCR\_FrameInterface, which sets the scene length (moves the end red handle) without deleting the drawing or keyframe. HAR-7358
- Add missing functions to the ColorOverride class to add and remove colours.  $HAR-6671$
- Harmony crashes when rendering a 3d model via the python scripting interface.  $HAR-8750$

#### **Performance**

- [macOS] Harmony sometimes crashes when waking from sleep mode.  $HAR-8359$
- $\bullet$  [macOS] When running in Japanese the Licence Wizard may crash when installing the licensing service. HAR-8694
- $\bullet$  The Save Scene Automatically preference does not work correctly when Harmony is left to idle. HAR-6564
- Top and Side views take a long time to refresh while thumbnails are being rendered.  $HAR-8760$

#### Devices

• [Windows] Wacom tablet touch gestures for zoom, pan and rotate are not working.  $HAR-8739$ 

#### UI

• [Windows] When sizing the Preferences window it may disappear offscreen if display scaling is not 100%.  $HAR-8566$ 

#### Database / Control Center

- **The Update Database Scene error reporting is uninformative and sometimes wrong.** HAR-8843
- Scene lock information is not displayed correctly in Control Center. HAR-8049
- ImacOS] After closing a scene in database mode, Open, Palette Operations and other commands may stop responding. HAR-8766

#### Rendering and Pipeline Integration

- Palettes and palette lists are potentially locked during normal batch rendering.  $HAR-8667$
- Harmony does not work with the LucidLink cloud NAS file system on macOS.  $HAR-8806$
- <sup>l</sup> Workstations that do not have a GPU may not have the OpenCL libraries installed and will fail loading the plugins for OpenCL effects such as Blur. HAR-8693
- Harmony is in "Not Responding" state for a long time before generating and uploading a snapshot preview from Producer. HAR-8817
- tbprocess/queue dependencies between rendering jobs are not correct.  $HAR-8816$

#### **Other**

- Deleting a column in the Xsheet then undoing, may cause a crash.  $HAR-8795$
- The Metadata Editor is not applying Scene Metadata values correctly.  $HAR-8748$
- Scene takes 20 times more time to save on Windows than on macOS.  $HAR-9049$

# Known Issues

- When there's not enough space to display all buttons in a toolbar, the extension that is opened to access the buttons will be hidden under views that use OpenGL. HAR-8186
- When using Harmony on macOS Big Sur, Harmony may crash when saving a colour in macOS's native colour picker. HAR-8032
- Database scenes that have a custom path cannot be copied using Control Center.  $HAR-6386$
- **Stroke remains in place after removing the last point of a branch with the centreline editor.** HAR-5994
- When using an iPad Pro in Sidecar mode with Harmony, every second click registers as a double-click. HAR-8801
- Updating the operating system to macOS Ventura may help fix this issue.
- On macOS Mojave, GateKeeper prevents launching Harmony unless the quarantine extended attribute is removed from the application bundle. HAR-7775

The quarantine extended attribute can be removed using the following command in the Terminal:

**\$ sudo xattr -dr com.apple.quarantine "/Applications/Toon Boom Harmony 22 Premium"**

# <span id="page-7-0"></span>Harmony 22 Release Notes

Here is the list of changes in Harmony 22, build 22.0.0.18839 (2022-09-26):

# New Features

# Drawing Workflow

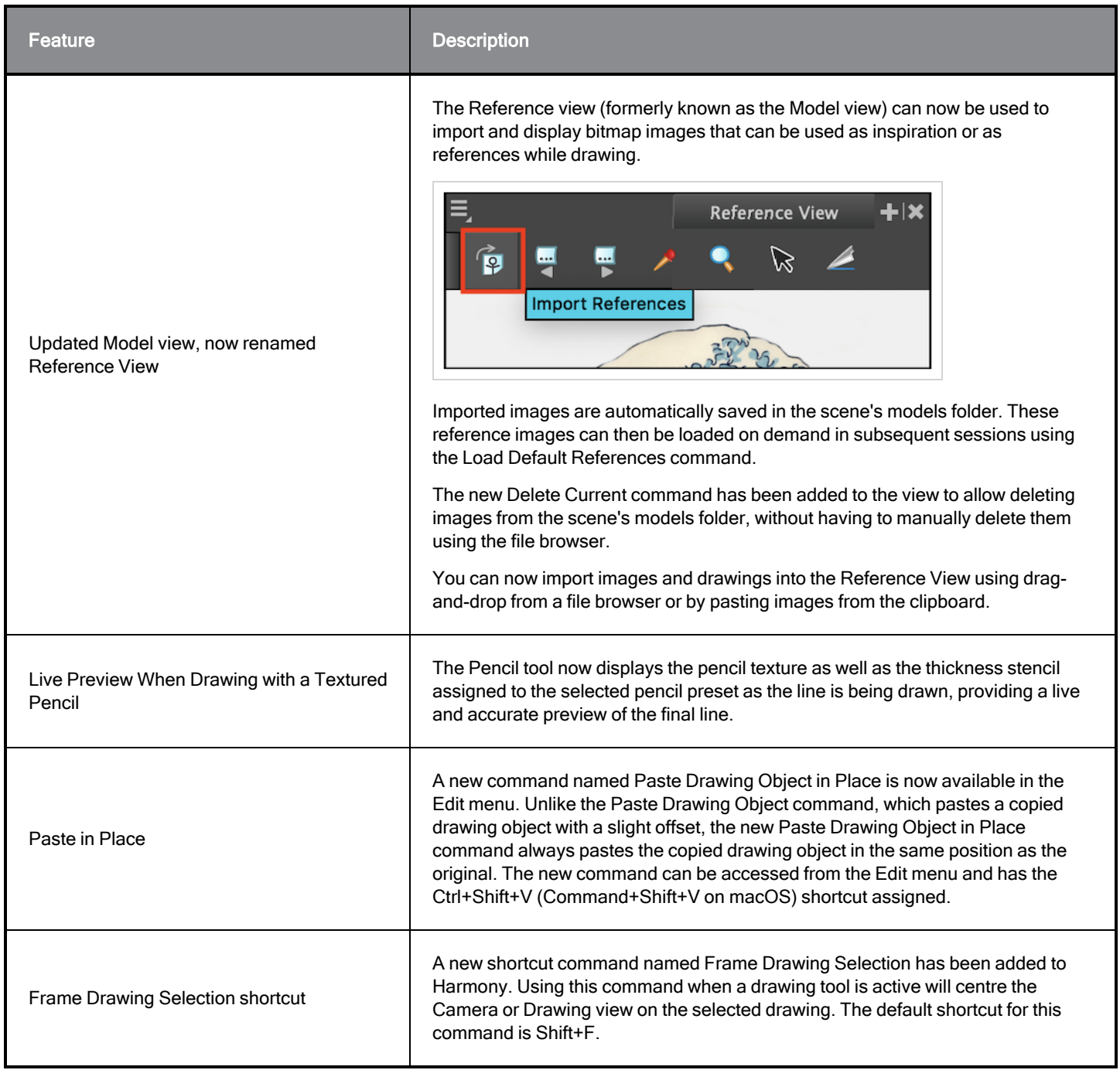

# Rendering

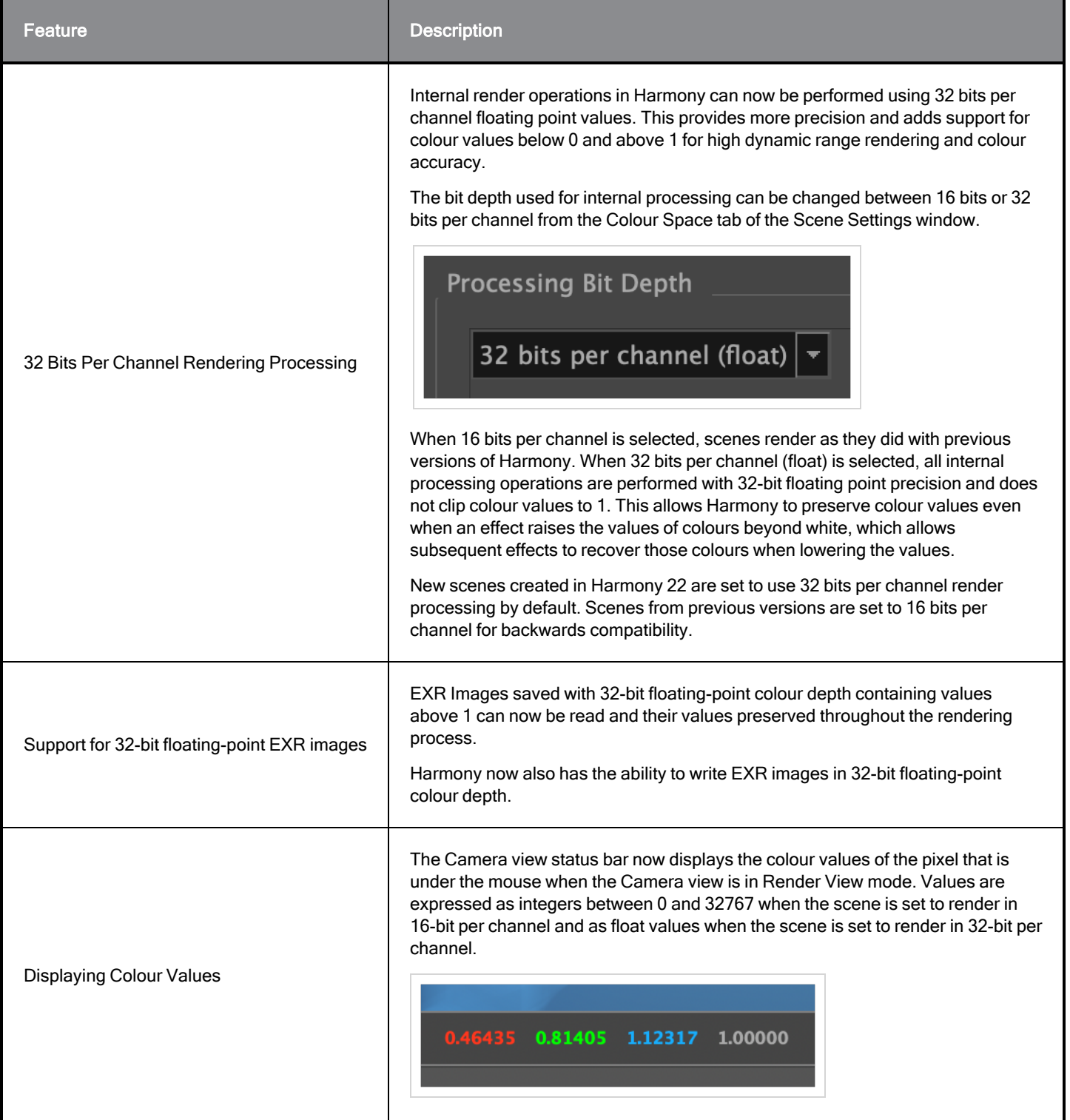

# Effects and Compositing

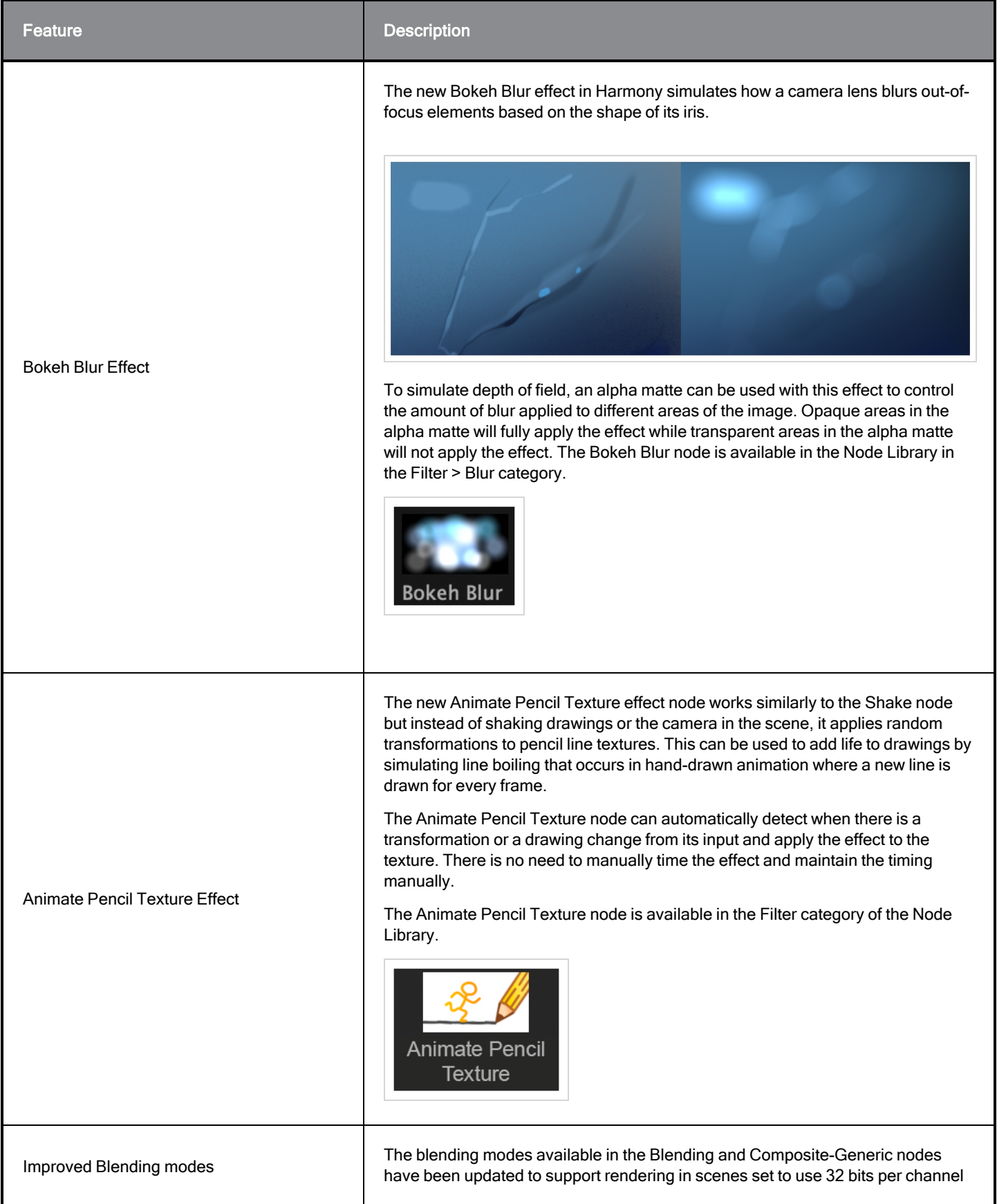

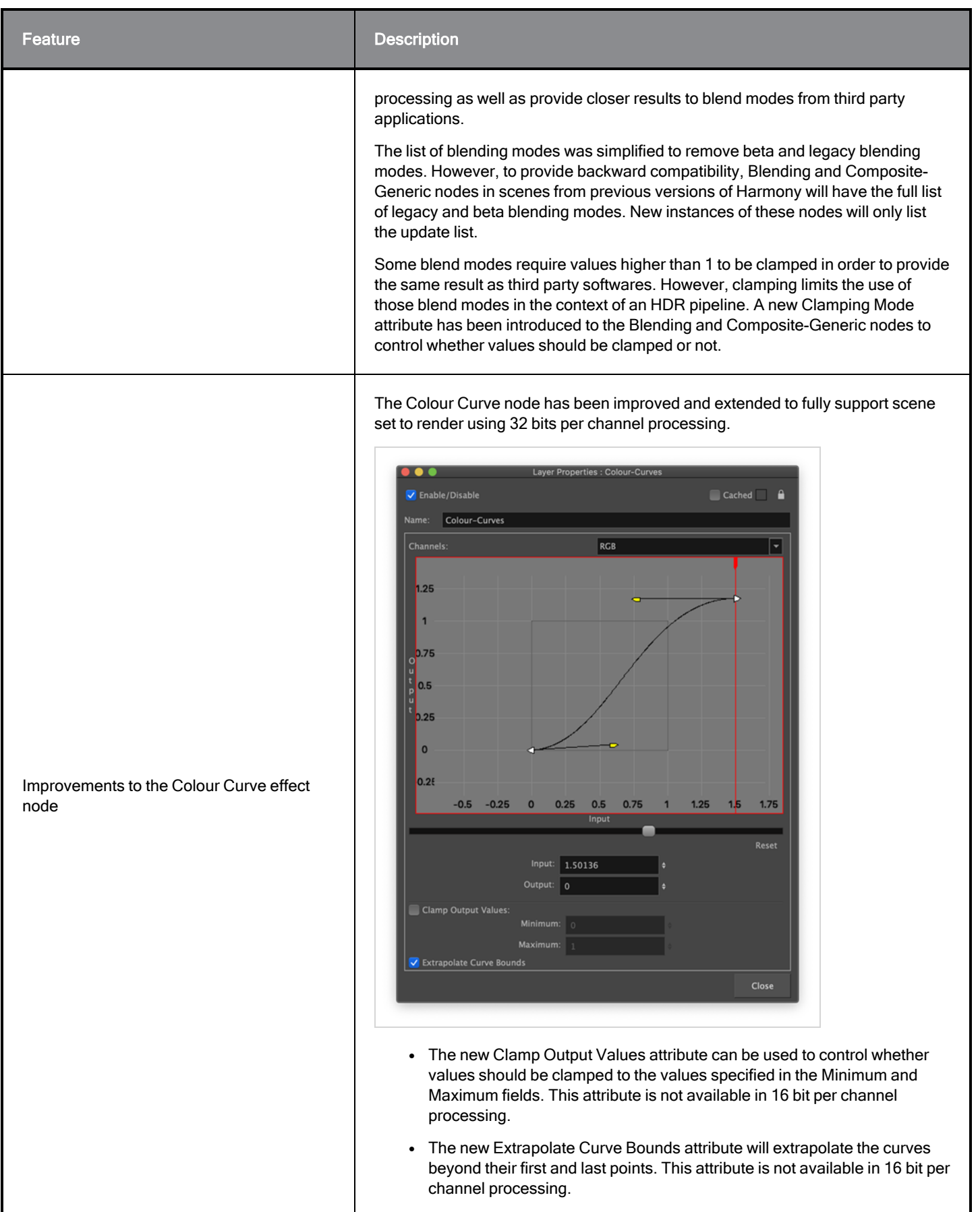

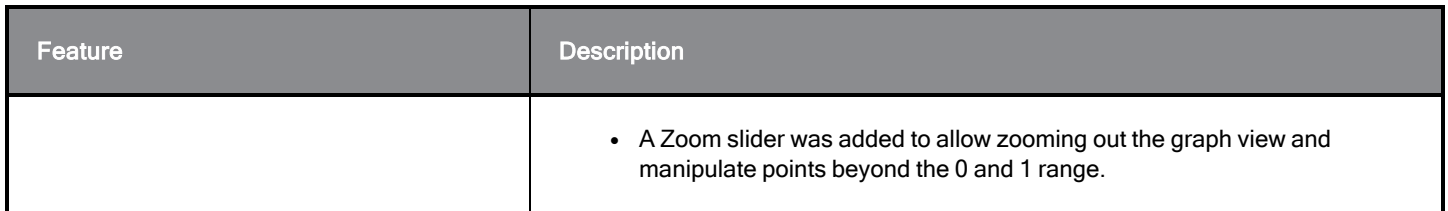

# Animation

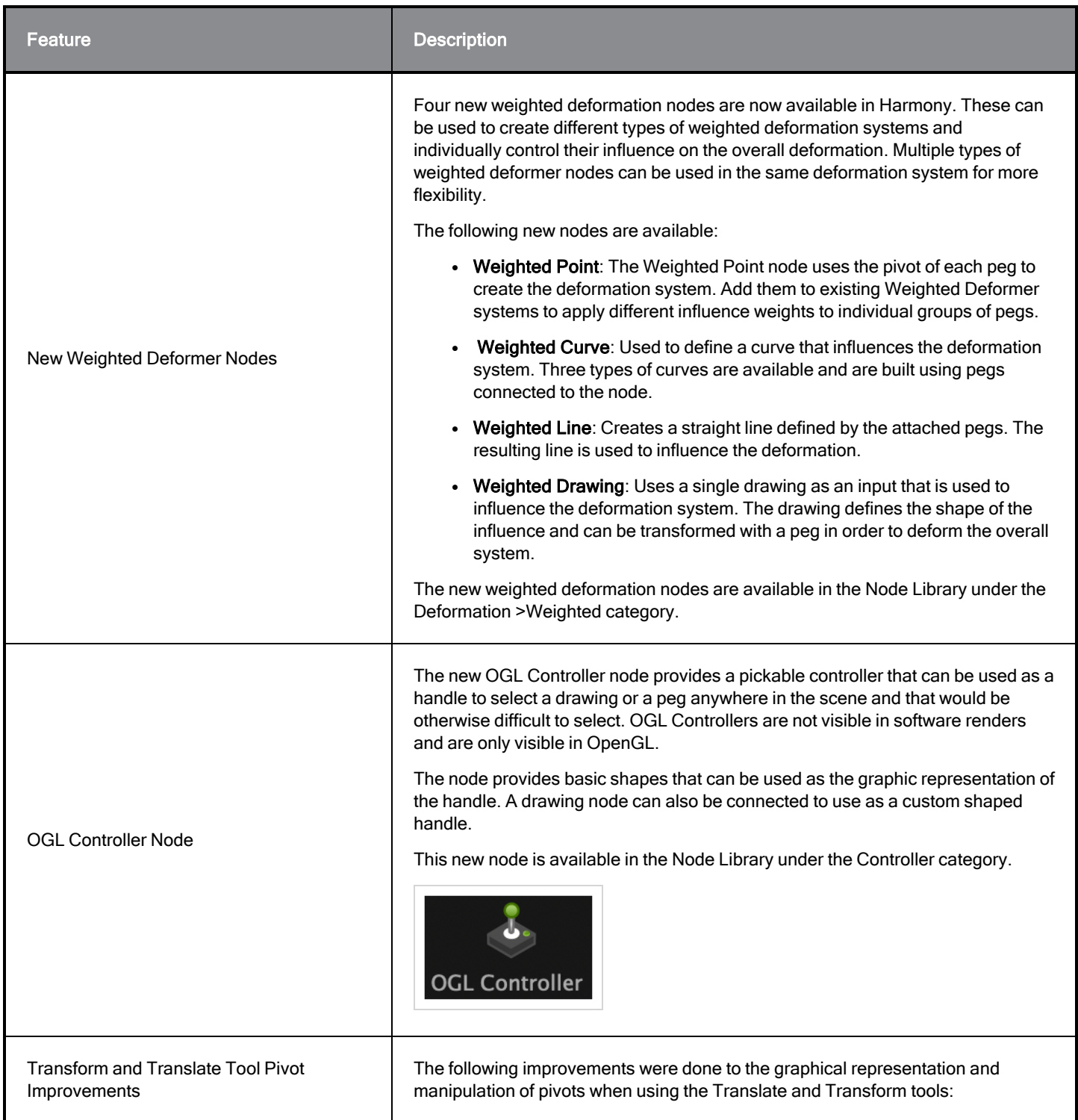

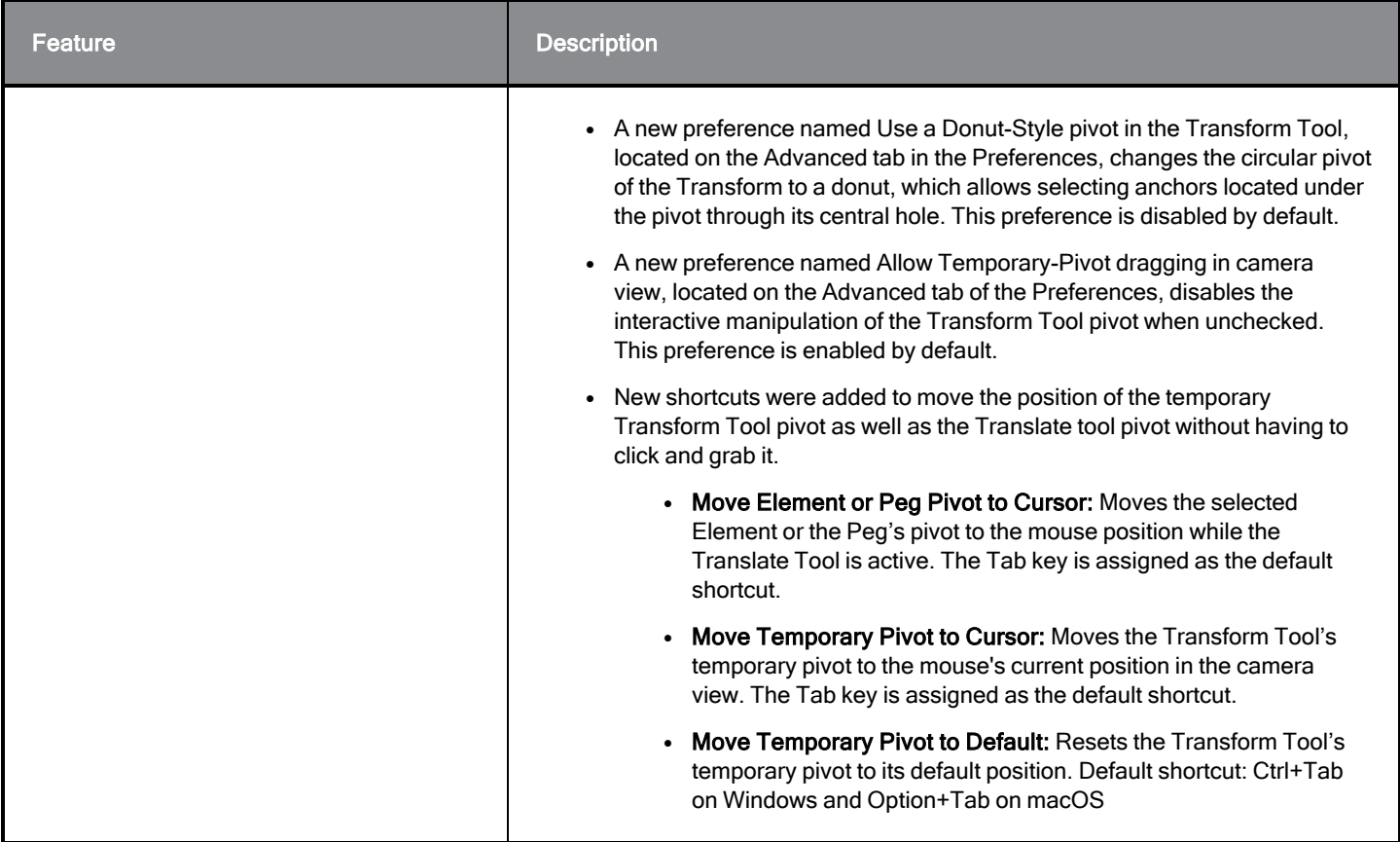

# Scripting

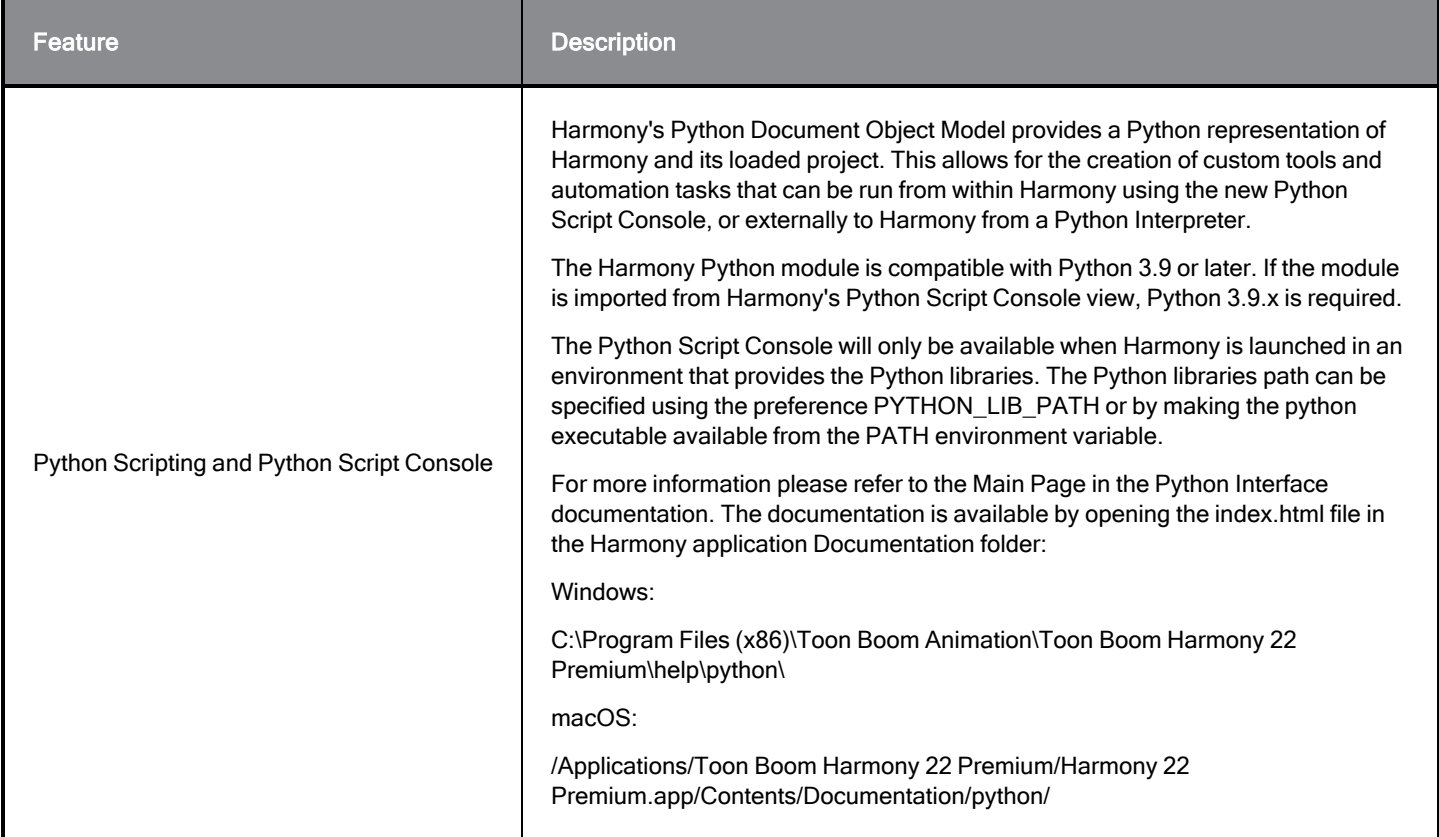

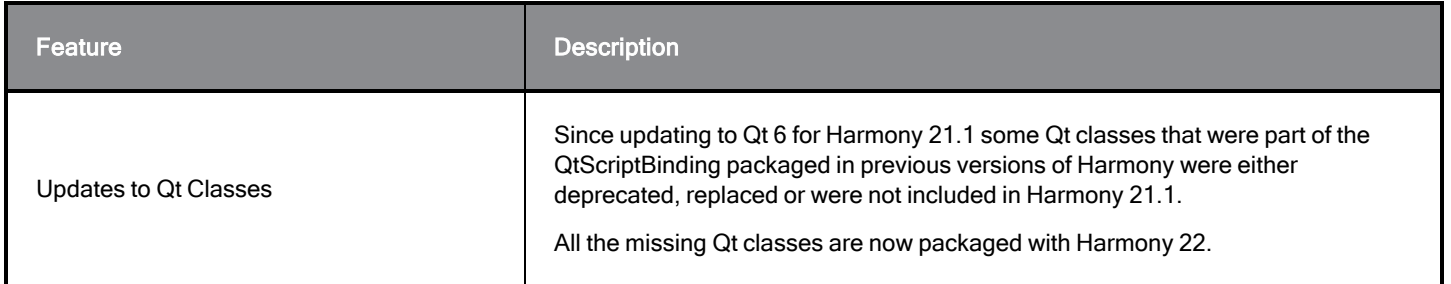

## Fixes

## **General**

- Focus on Mouse Enter does not always work when the mouse is quickly moved to an OpenGL view.  $HAR-8218$
- Transform tool BBox is at the wrong position when using bitmap drawings with weighted and freeform deformers. HAR-7787
- $\bullet$  Transform tool BBox is at the wrong position when a Deformer is used with an Element node that has an offset. HAR-8464
- Poor performance when a Channel-Swap node is used under a pass through composite.  $HAR-8340$
- OpenGL compositing order is wrong when an Apply-Peg-Transformationa node is used within a 3D scene.  $HAR-$ 8518
- Vertex colours from alembic files are missing.  $HAR-8304$
- The preference Element Node "Animate Using Animation Tools" Default Value is ignored when importing a multilayer PSD. HAR-6845
- High Discretizer Spacing values can cause the Envelope Creator to crash.  $HAR-7396$
- Lines are not Anti-aliased during playback.  $HAR-8262$
- Harmony may crash when opening a second scene if the node cache is active.  $HAR-8348$
- $\bullet$  Disconnecting a cable from a Weighted Deform node sometimes disconnects the wrong cable. HAR-8535
- Scan application crashes when attempting to import an image using the Load From File command.  $HAR-8350$
- H.264/MP4 is not available as an export format when running Harmony on an Apple Silicon system.  $HAR-8188$

## Drawing

- Thumbnails are not properly refreshed in the Drawing Substitutions view.  $HAR-7493$
- The Stroke tool's Draw Stroke as Straight Lines and Connect Line Ends options don't work.  $HAR-8416$
- Vectors are not offset when pasting them multiple times to another art layer.  $HAR-8436$
- The drawing view does not refresh immediately when changing the Drawing Desk's shift and trace options.  $HAR-$ 8487
- Tiny gaps at colour junctions after using the Stencil brush in Repaint mode.  $HAR-8417$

## Reference View

- Layers cannot be dragged from the Timeline to Reference (Model) View.  $HAR-8323$
- Dragging and dropping a template from the Library to the Reference (Model) View does not work.  $HAR-8547$
- The Reference View uses the forward delete key rather than delete key to unload drawings.  $HAR-8539$

## Rendering

- Turbulent Noise shifts when a blur effect is added below.  $HAR-7789$
- $\bullet$  EXR images from "Multi Layer Write" nodes have multiple frames stacked on each other. HAR-8228
- The Alignment Rule attribute has no effect in software renders with certain JPEG files.  $HAR-7335$

## Master Controllers

- Master Controller rig state stops being parsed when a small or high value is met.  $HAR-8412$
- Adding or deleting rows and columns does not work from the Master Controller Grid Wizard.  $HAR-8564$

## **Scripting**

- SCR\_DrawingKey always returns null when a drawing key is provided in scripting.  $HAR-8407$
- Control Center's scripting interface always renders the "Default" camera if no camera is specified.  $HAR-8403$
- QByteArray cannot be constructed with a string as its constructor's argument.  $HAR-8497$
- Invisible plus (+) and minus (-) buttons in TB\_ExportToEaselJS, TB\_ExportToSpriteSheets and TB\_SelectionPreset. HAR-8500

## **Database**

- Link Server does not run on Linux if there is no X-Windows server.  $HAR-8563$
- Locks can be taken on the root folder, preventing locks to any other folders in the database. HAR-8556
- Palettes are locked when batch rendering scenes if colours are recovered.  $HAR-8536$
- $\bullet$  Importing scenes in batch mode crashes Control Center if the scene already exists. HAR-8503

# Known Issues

- When there's not enough room for all the buttons in a toolbar, the extension that can be opened to access the buttons is hidden when it opens over an OpenGL view. HAR-8186
- Touch Gestures to zoom, pan and rotate don't work on Windows.  $HAR-8739$
- When using Harmony on Big Sur, Harmony may crash when saving a colour in macOS's native colour picker.  $HAR-$ 8032
- Database scenes that have a custom path cannot be copied using Control Center.  $HAR-6386$
- **Stroke remains in place after removing the last point of a branch with the centreline editor.** HAR-5994
- <sup>l</sup> On macOS Mojave, GateKeeper prevents launching Harmony unless the quarantine extended attribute is removed from the application bundle. The quarantine extended attribute can be removed using the following command in the

Toon Boom Harmony 22.0.1 Release Notes

Terminal:

```
$ sudo xattr -dr com.apple.quarantine "/Applications/Toon Boom Harmony 21.1
Premium"
```